## PCBE Gonpass

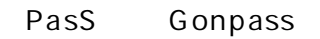

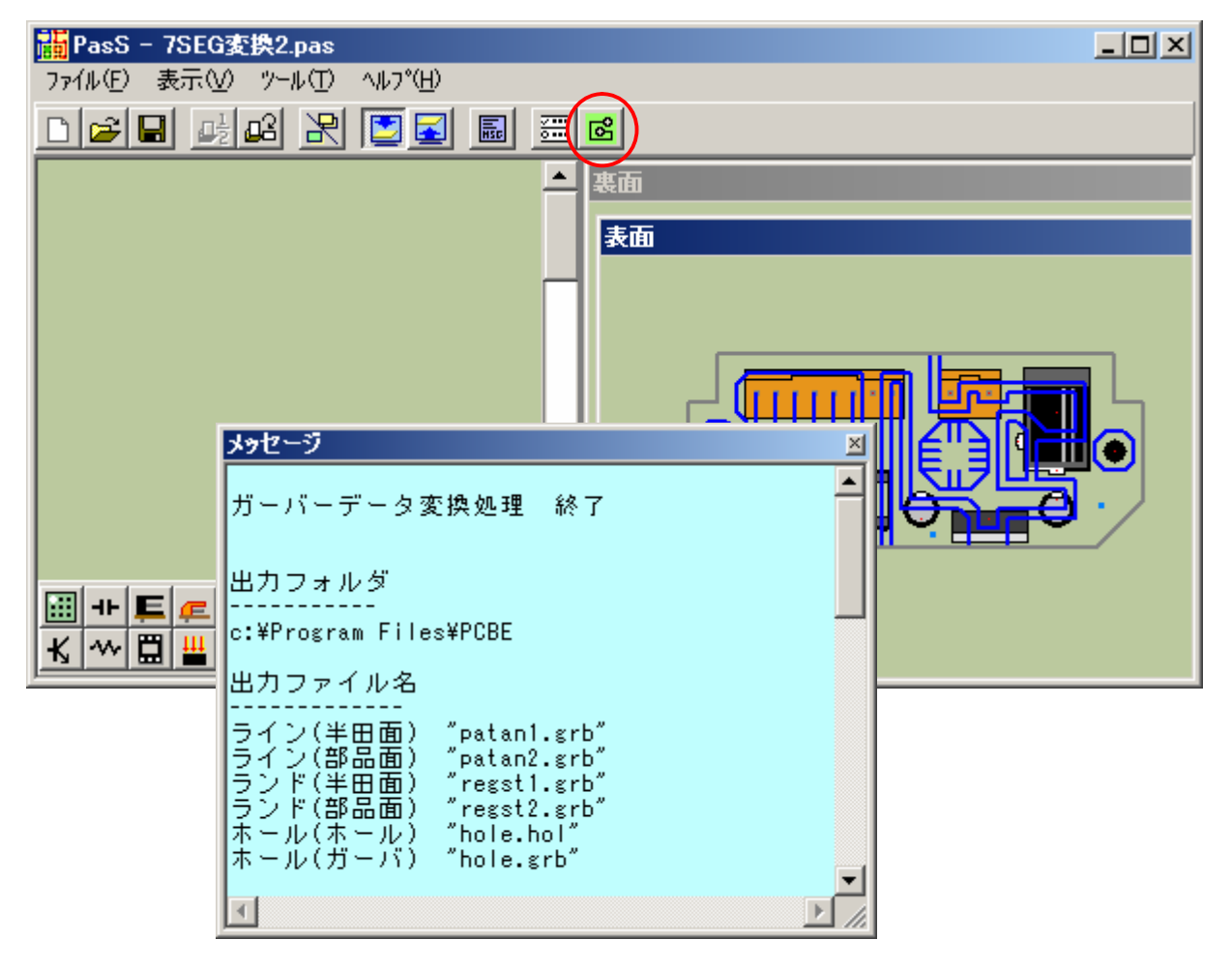

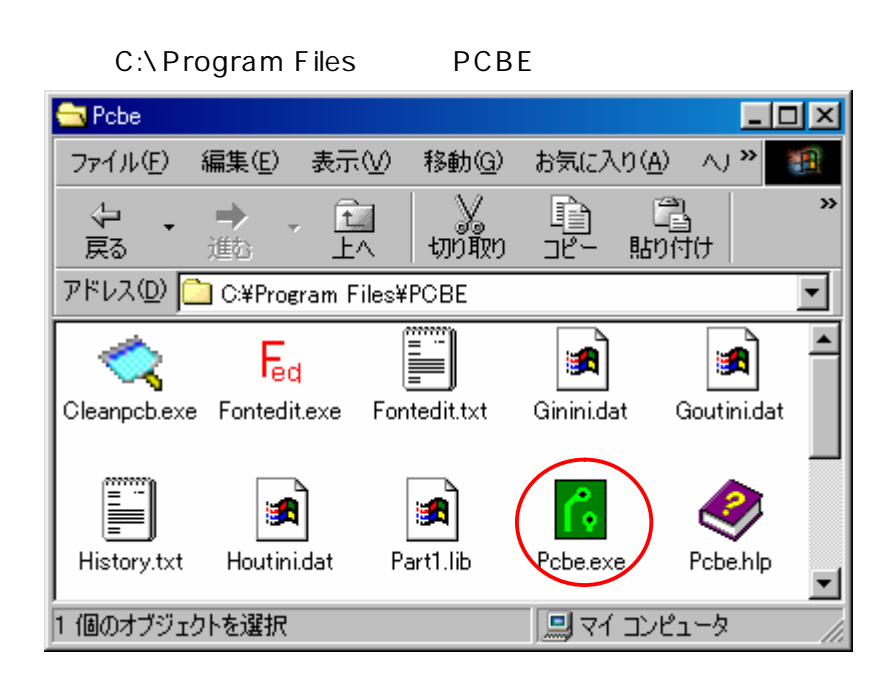

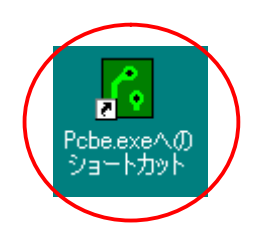

PCBE

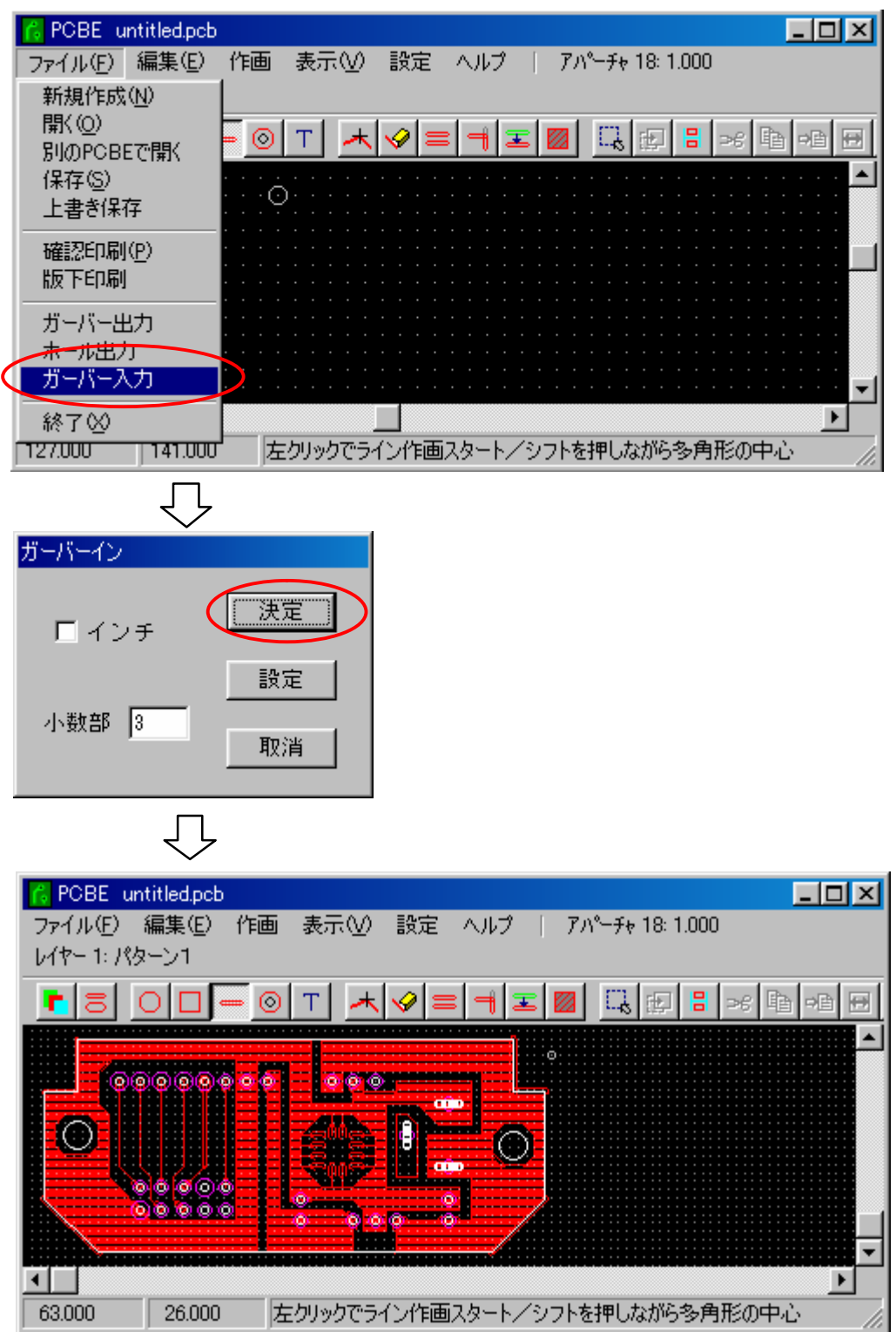